# <span id="page-0-0"></span>**USEBIO Specification Version 1.1**

## **Contents**

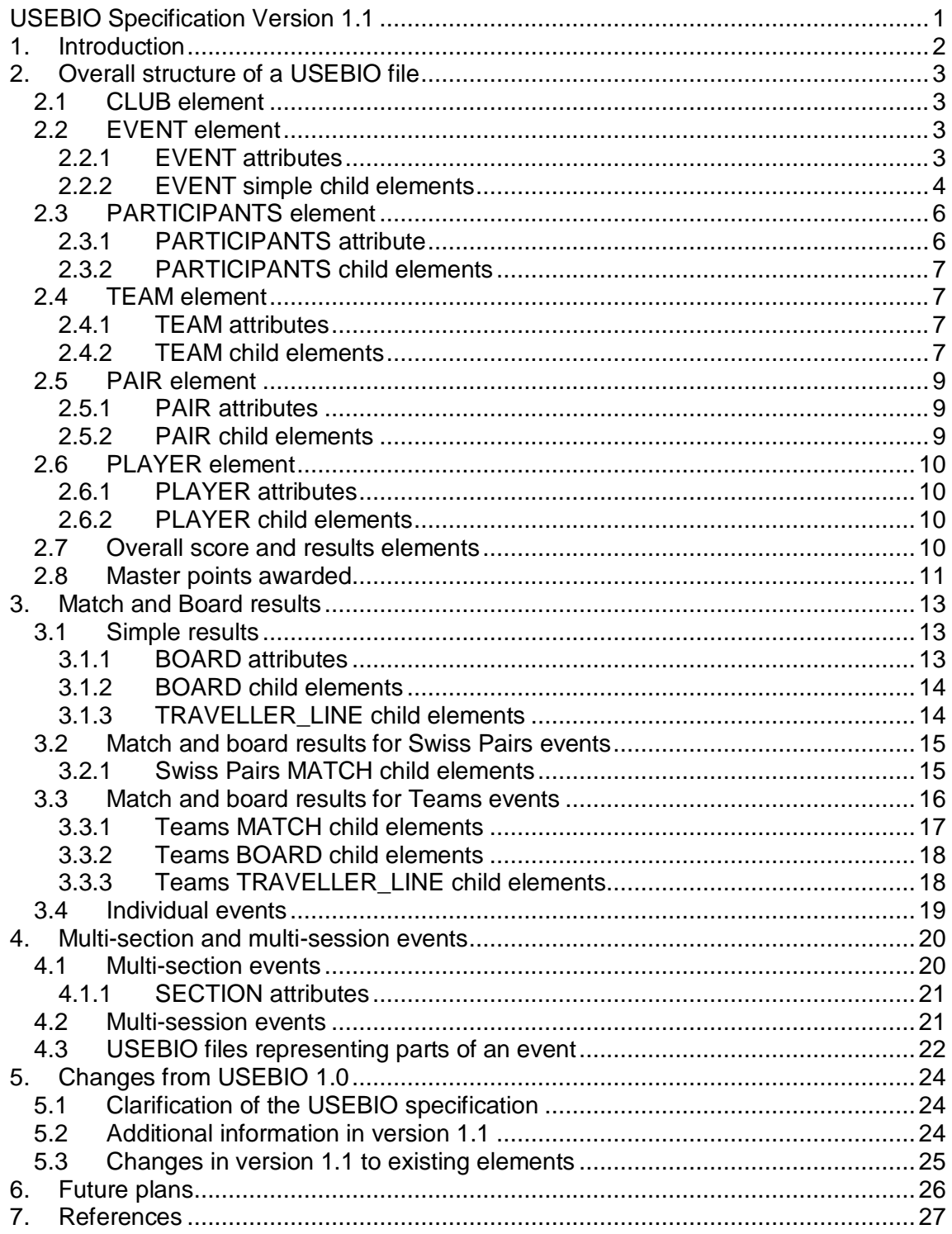

## <span id="page-1-0"></span>**1. Introduction**

USEBIO XML is an acronym representing the *Universal Standard for Exchange of Bridge Data Over XML*. It describes a data format which is used for the recording of results of bridge events by a scoring system. This can then be transmitted to other systems for the display of results and other purposes.

USEBIO Version 1.0 has been in use by the EBU and participating clubs since April 2010, for "Pay to Play" (P2P) and National Grading System (NGS) purposes. It has also been used in other countries.

USEBIO 1.1 adds some additional features and clarifies ambiguities in the earlier version. The document is a complete specification of USEBIO 1.1 and is designed to be understandable by someone unfamiliar with the USEBIO 1.0 standard. The document replaces an earlier version (December 2012). This is simply because the earlier version only described changes between the two versions and was not self-standing.

USEBIO 1.0 also specified XML formats for other potential bridge uses. These were: bridge club membership data, hand records, ladder events and knock out events, movements, auctions and play of hands. Although the recording of hand records in USEBIO has been used by some systems, these formats have not caught on, possibly because of the existence of more widely used existing formats. The USEBIO 1.1 specification is not concerned with these uses, but has not removed them from the formal USEBIO specification. Anyone wishing to use USEBIO for these purposes should refer to the version 1.0 specification.

Readers who wish to know how to upgrade a system that produces USEBIO 1.0 files should read section 5.

## <span id="page-2-0"></span>**2. Overall structure of a USEBIO file**

An XML file consists of a series of elements, which may be nested inside one another, each element being bounded by an opening and closing tag. Note that the USEBIO convention is that all element tag names are in capitals. The outermost element of a USEBIO file is the USEBIO tag.

This tag has an attribute, Version as shown below.

The usual structure of a USEBIO file is:

```
<USEBIO Version="1.1">
   <CLUB>
         club elements
   </CLUB>
    <EVENT EVENT_TYPE="aaaaaa">
         event simple elements
         <PARTICIPANTS>
              participant elements
         </PARTICIPANTS>
              board and match elements
    </EVENT>
</USEBIO>
```
Events with multiple sections and/or sessions may have a more complex structure. This is described in section 4.

### <span id="page-2-1"></span>**2.1 CLUB element**

This provides details of the club that organised this event.

The following child elements are defined within the CLUB element:

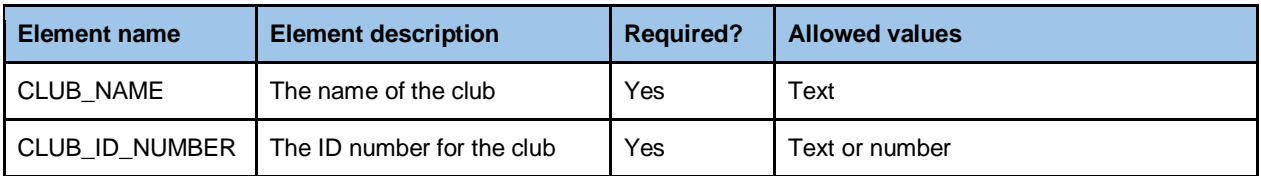

## <span id="page-2-2"></span>**2.2 EVENT element**

The event element is the main element in a USEBIO file. It contains all the result information for this event. It normally consists of various elements describing the event as a whole, a PARTICIPANTS element, followed by BOARD and possibly MATCH elements.

#### <span id="page-2-3"></span>**2.2.1 EVENT attributes**

Event attributes are written within the opening EVENT tag. For example:

<EVENT EVENT\_TYPE=**"SWISS\_TEAMS"**>

They are defined in the table below.

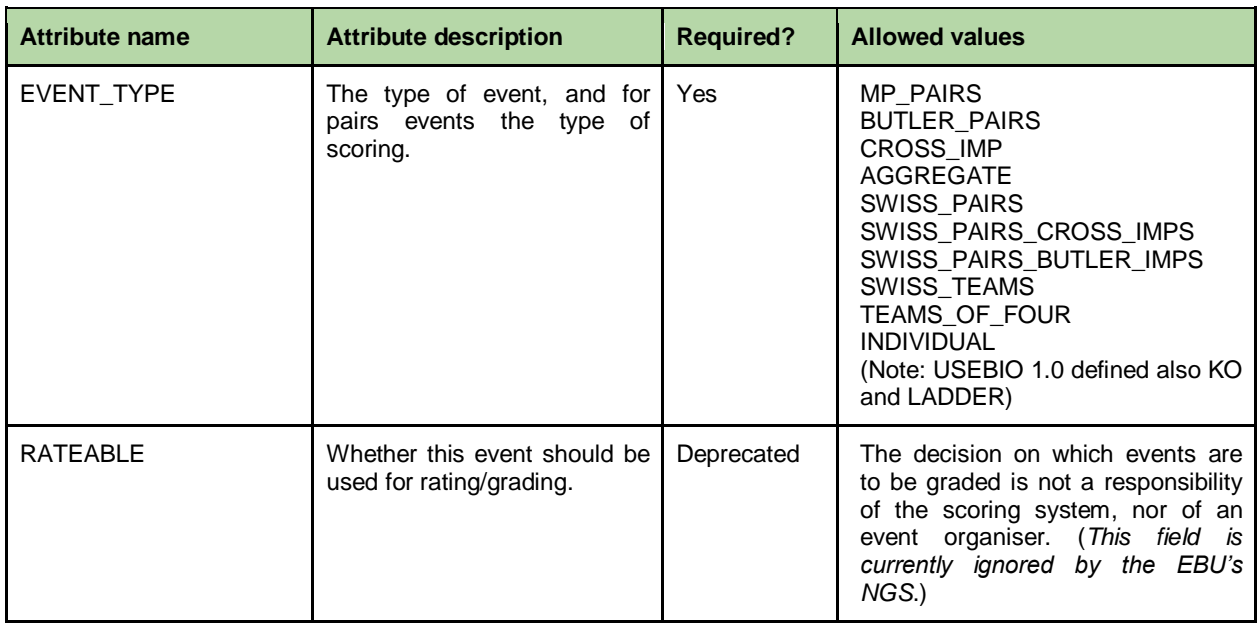

Note1:

The values SWISS\_PAIRS\_CROSS\_IMPS and SWISS\_PAIRS\_BUTLER\_IMPS are new to USEBIO 1.1. The event type SWISS\_PAIRS remains and implies that match-points were used to score each board and converted to Victory Points for each match.

Note 2:

Although the RATEABLE attribute is deprecated at the event level, the PLAYER attribute of RATEABLE is still available, to allow a player to declare his/her wish to be excluded from grading for this event. (The rules for when this is acceptable are outside the scope of this specification.)

### <span id="page-3-0"></span>**2.2.2 EVENT simple child elements**

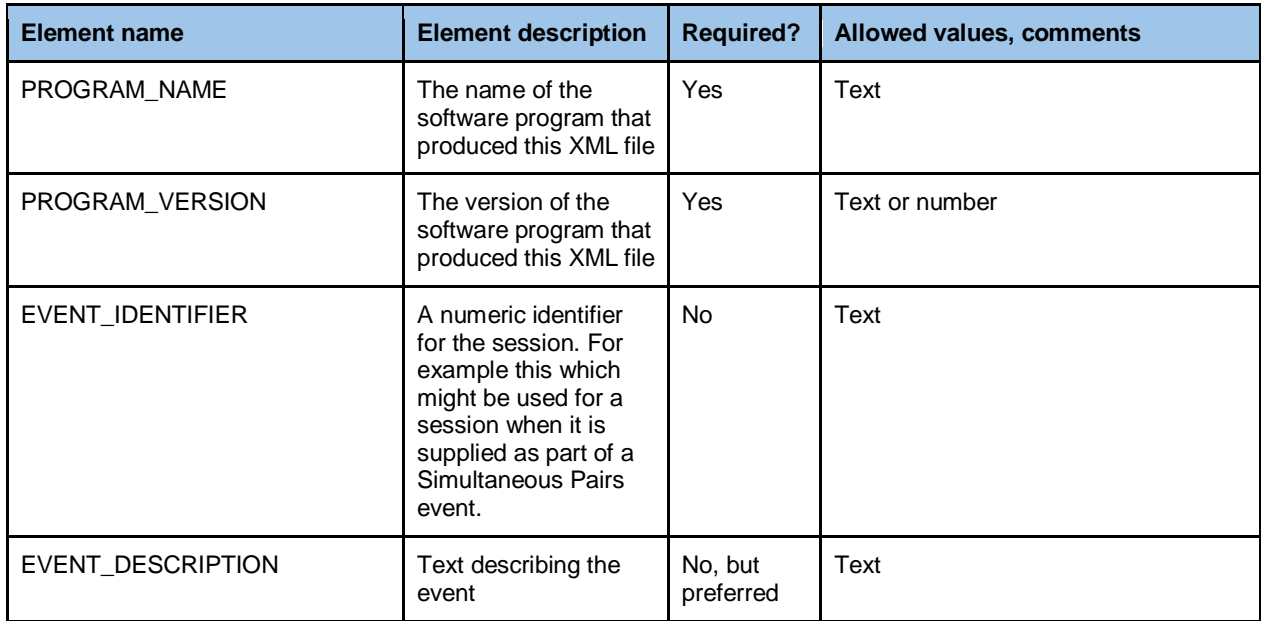

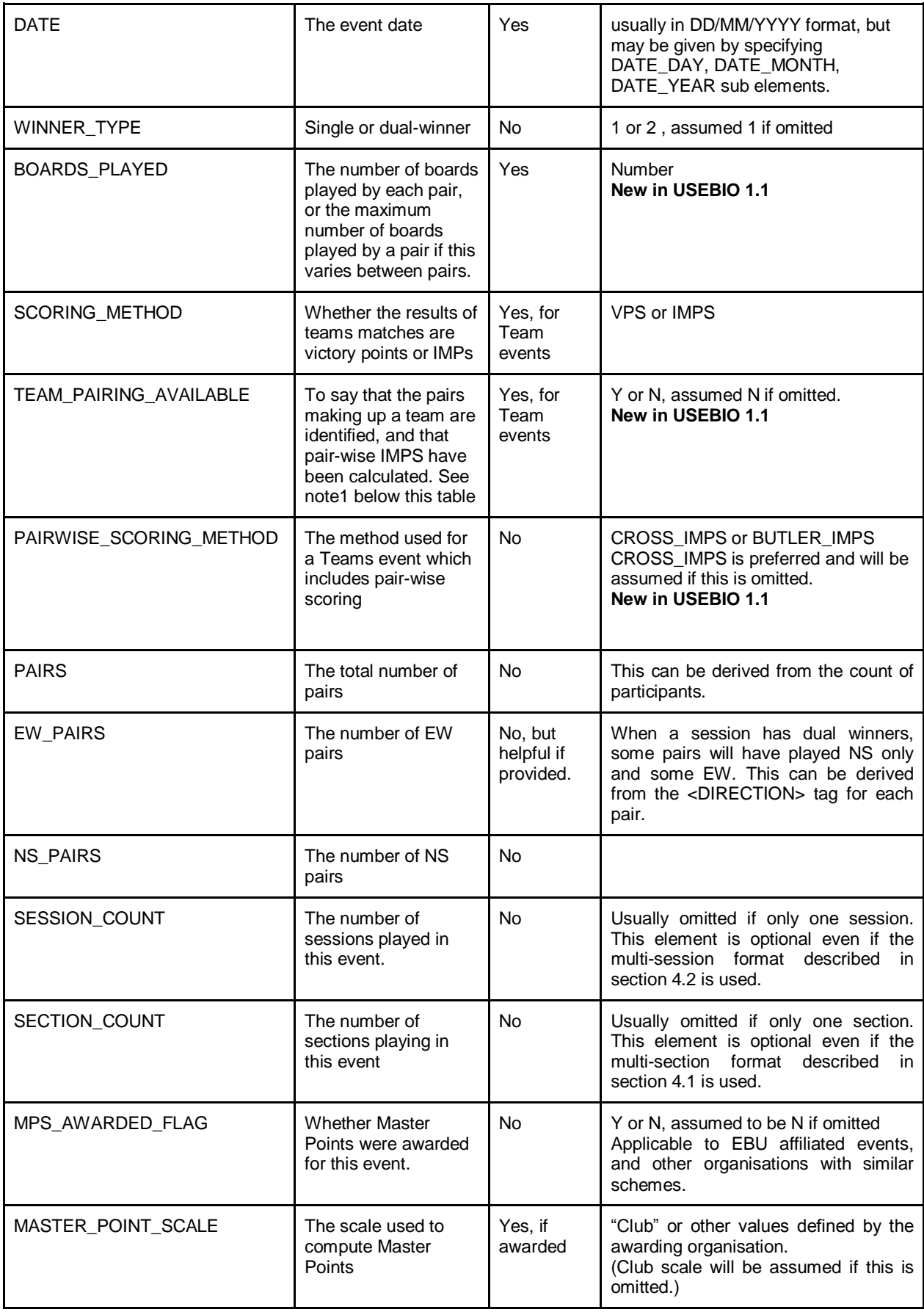

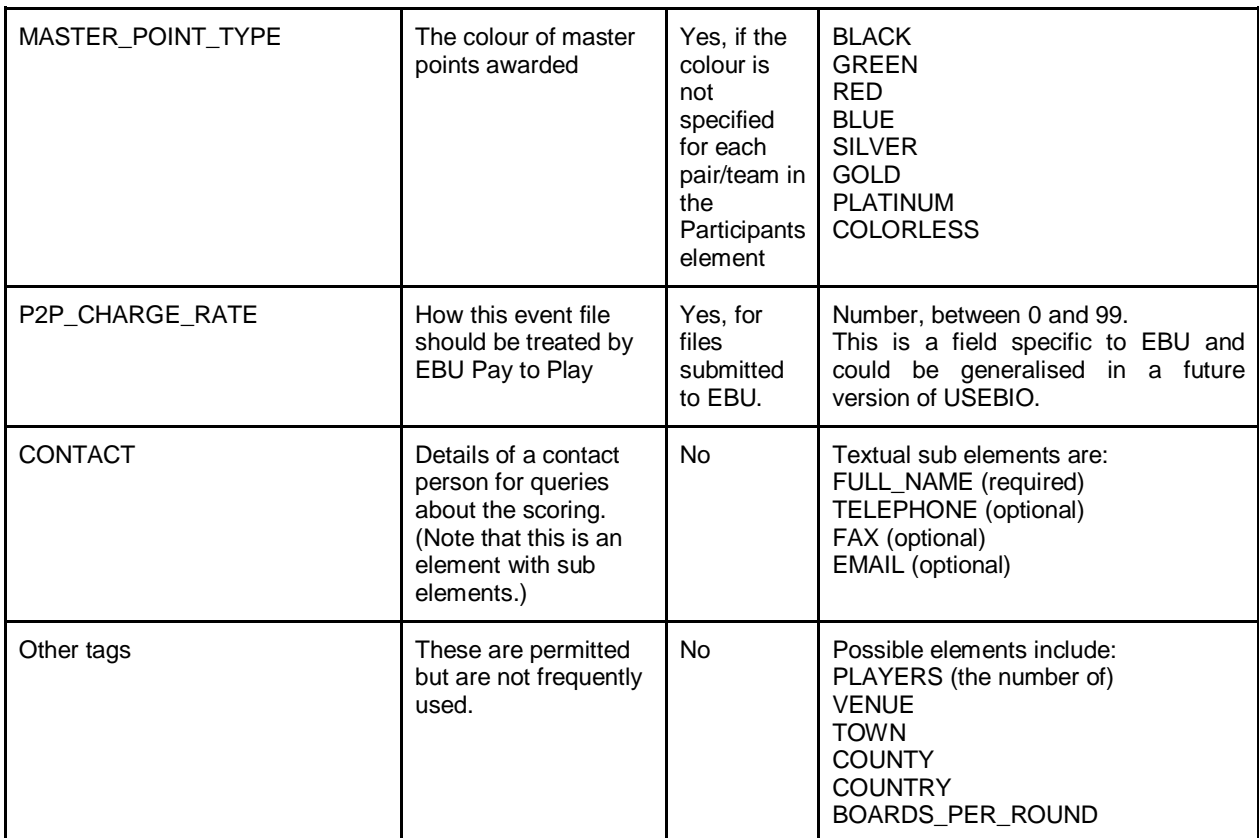

Note 1:

TEAM\_PAIRING\_AVAILABLE. This should be set to Y only if the line-up (which pairs sat where) has been confirmed as accurate for the event. This may be because:

a) the line-up for each round is based on the round by round input from BridgeMates or a similar electronic device at each table, or

b) the line-up correctly assumes that the first named pair of each team sat NS throughout (and the second pair EW), or

c) the line-up has been entered/confirmed by the TD for each round.

A scoring system may only support some of these options.

If none of these is the case then TEAM\_PAIRING\_AVAILABLE should be set to N. In this case it is not necessary to identify pairs within the TEAM element as described in section 2.4.2.

## <span id="page-5-0"></span>**2.3 PARTICIPANTS element**

The PARTICIPANTS element contains details about players who took part in the event.

#### <span id="page-5-1"></span>**2.3.1 PARTICIPANTS attribute**

It can have a single attribute named EVENT TYPE. This is an optional attribute and if included it must have the same value as the corresponding attribute of the EVENT element.

#### <span id="page-6-0"></span>**2.3.2 PARTICIPANTS child elements**

This depends on the type of event. For Pairs events, the PARTICIPANTS element will simply contain a list of PAIR elements, for teams events it will simply contain a list of TEAM elements and for individual events it will simply contain a list of PLAYER elements. The contents of the elements TEAM, PAIR and PLAYER will also depend on the event type.

## <span id="page-6-1"></span>**2.4 TEAM element**

<span id="page-6-2"></span>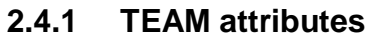

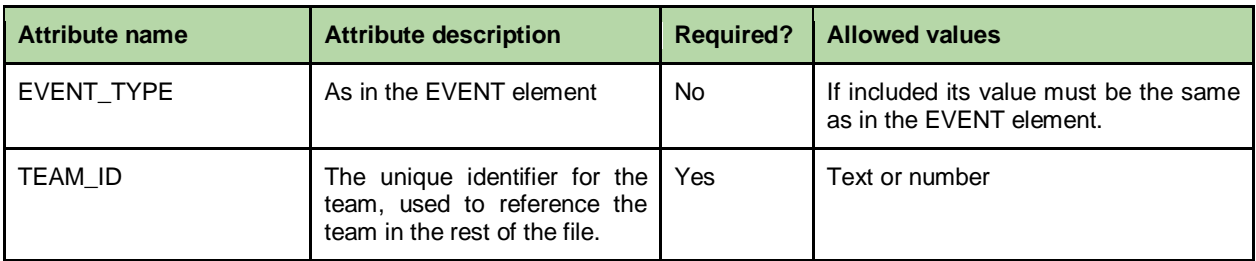

#### <span id="page-6-3"></span>**2.4.2 TEAM child elements**

The child elements of TEAM are of two kinds. The first kind of child elements are the overall score and results for that team; these are described in section 2.7 below. The second kind of child elements of a team are either a list of PLAYER elements, one for each player in the team or a list of PAIR elements, one for each pair that played together as part of the team. This depends on whether Team pairing is available.

If the scoring system has been told, or can deduce which pairs of players were sitting which way on each of the boards in the event, in other words if the lineup is known for every round, it can output information relating to each pair. In this case the TEAM\_PAIRING\_AVAILABLE child element of the EVENT element should be set to Y and each team's element should consist of the pairs in that team.

Each pair shall be identified with a unique pair-id and the two players in the pair will be described within that pair element. For multiple Teams of Four and Swiss Teams, there will normally be two pairs in a team, but occasionally teams consist of five players, and one or more of the team play with different partners in different rounds. Even if there are only four player they may switch partners for some rounds. To allow for this, any number of pairs may be identified within a team provided that each pair has a unique id. This will also allow further types of Teams events with known line-ups to be reported without changing this part of USEBIO.

Of course circumstances with pairs changing within a team may not be able to be reported to the scoring system in which case TEAM\_PAIRING\_AVAILAB LE will have be set to N, and the TEAM element will contain a list of PLAYER elements with no PAIR elements.

An example of a complete team element when team pairing is available is given below. The team had five players, one of whom only played 8 boards.

<sup>&</sup>lt;TEAM TEAM\_ID=**"1"** EVENT\_TYPE=**"TEAMS\_OF\_FOUR"**>

```
<ADJUSTMENT>0</ADJUSTMENT>
    <HANDICAP>0</HANDICAP>
    <CARRY_FORWARD>0</CARRY_FORWARD>
    <TOTAL_SCORE>87</TOTAL_SCORE>
    <PLACE>4=</PLACE>
    <WINS_OR_DRAWS>4</WINS_OR_DRAWS>
    <MASTER_POINTS_AWARDED>12</MASTER_POINTS_AWARDED>
    <PAIR>
         <PAIR_NUMBER>1A</PAIR_NUMBER>
         <DIRECTION>NS</DIRECTION>
         <BOARDS_PLAYED>32</BOARDS_PLAYED>
         <PAIR_IMPS>28.5</PAIR_IMPS>
         <PLAYER RATEABLE="N">
              <PLAYER_NAME>John Doe</PLAYER_NAME>
              <NATIONAL_ID_NUMBER>107975</NATIONAL_ID_NUMBER>
         </PLAYER>
         <PLAYER>
              <PLAYER_NAME>Bill Smith</PLAYER_NAME>
              <NATIONAL_ID_NUMBER></NATIONAL_ID_NUMBER>
         </PLAYER>
    </PAIR>
    <PAIR>
         <PAIR_NUMBER>1B</PAIR_NUMBER>
         <DIRECTION>EW</DIRECTION>
         <BOARDS_PLAYED>24</BOARDS_PLAYED>
         <PAIR_IMPS>8.5</PAIR_IMPS>
         <PLAYER>
              <PLAYER_NAME>Peter Piper</PLAYER_NAME>
              <NATIONAL_ID_NUMBER>654321</NATIONAL_ID_NUMBER>
         \langle/PLAYER>
         <PLAYER>
              <PLAYER_NAME>Bobby Fisher</PLAYER_NAME>
              <NATIONAL_ID_NUMBER>607975</NATIONAL_ID_NUMBER>
         </PLAYER>
    \langle/PAIR>
    <PAIR>
         <PAIR_NUMBER>1C</PAIR_NUMBER>
         <DIRECTION>EW</DIRECTION>
         <BOARDS_PLAYED>8</BOARDS_PLAYED>
         <PAIR_IMPS>8.5</PAIR_IMPS>
         <PLAYER>
              <PLAYER_NAME>Peter Piper</PLAYER_NAME>
              <NATIONAL_ID_NUMBER>654321</NATIONAL_ID_NUMBER>
         </PLAYER>
         \langlePLAYER>
              <PLAYER_NAME>Mary Smith</PLAYER_NAME>
              <NATIONAL_ID_NUMBER>607988</NATIONAL_ID_NUMBER>
         </PLAYER>
    </PAIR>
</TEAM>
```
In this example the pair ids are the team id plus a unique suffix. This is for illustration only. Any system for assign pair ids is acceptable provided that the id is unique across the whole event and that the same pair keeps the same id in all parts of a single USEBIO file.

Note also that any player who plays in more than one pair within the team will have their information replicated in the file.

Although this specification describes how to document the exact pairings when teams either have more than four players or when players swap

partners, it is not expected that all scoring systems will be able to do this, and may always assume that there were four players in a team and that they sat in the same orientation throughout a session. However, note 1 of section 2.2.2 still applies to the TEAM\_PAIRING\_AVAILABLE element.

### <span id="page-8-0"></span>**2.5 PAIR element**

#### <span id="page-8-1"></span>**2.5.1 PAIR attributes**

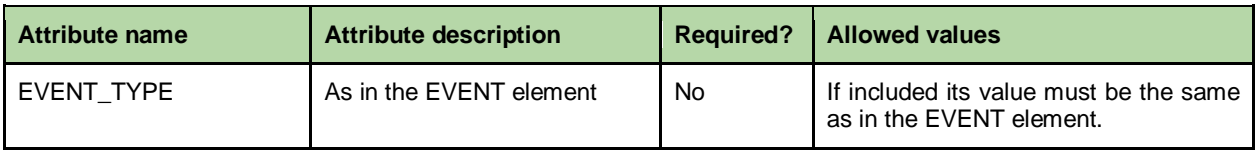

#### <span id="page-8-2"></span>**2.5.2 PAIR child elements**

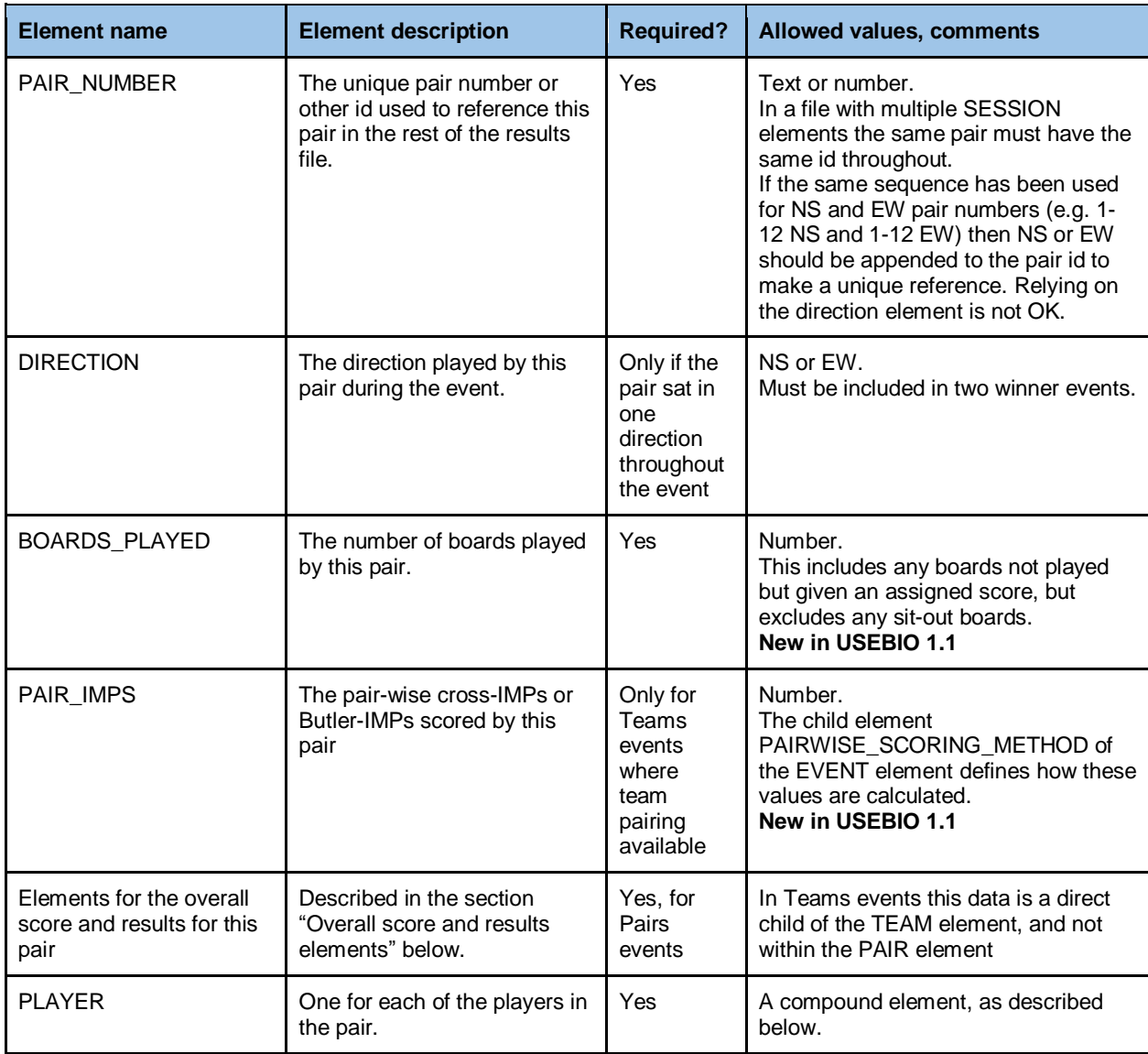

## <span id="page-9-0"></span>**2.6 PLAYER element**

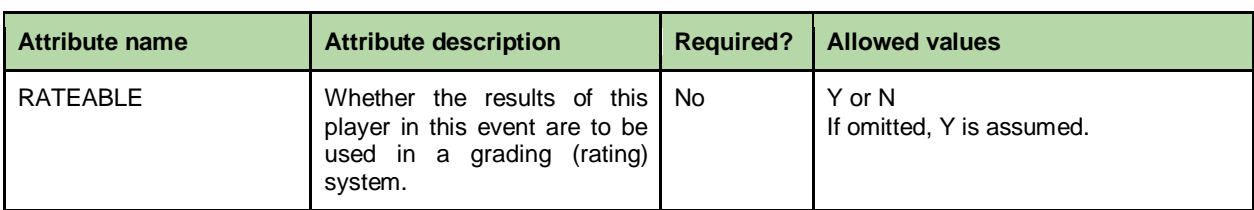

#### <span id="page-9-1"></span>**2.6.1 PLAYER attributes**

#### <span id="page-9-2"></span>**2.6.2 PLAYER child elements**

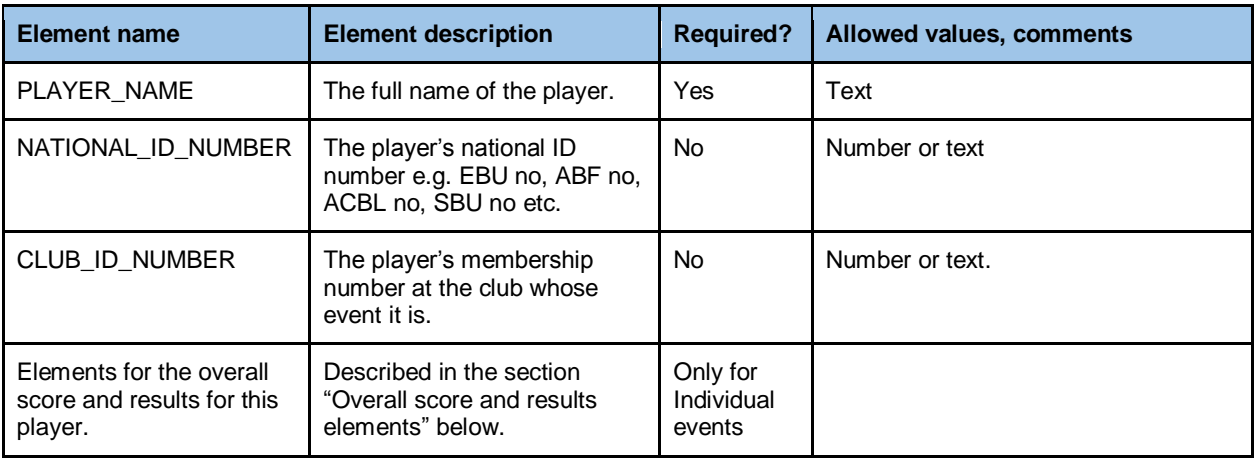

## <span id="page-9-3"></span>**2.7 Overall score and results elements**

Depending on the type of event these elements are the direct children of the TEAM, PAIR or PLAYER elements.

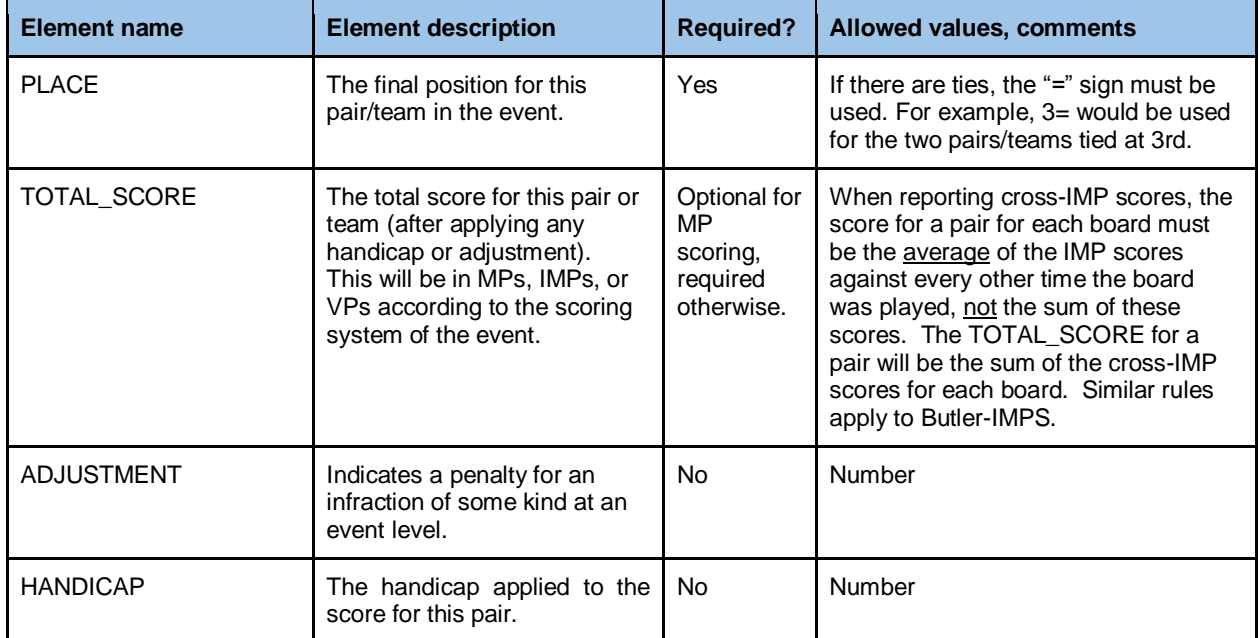

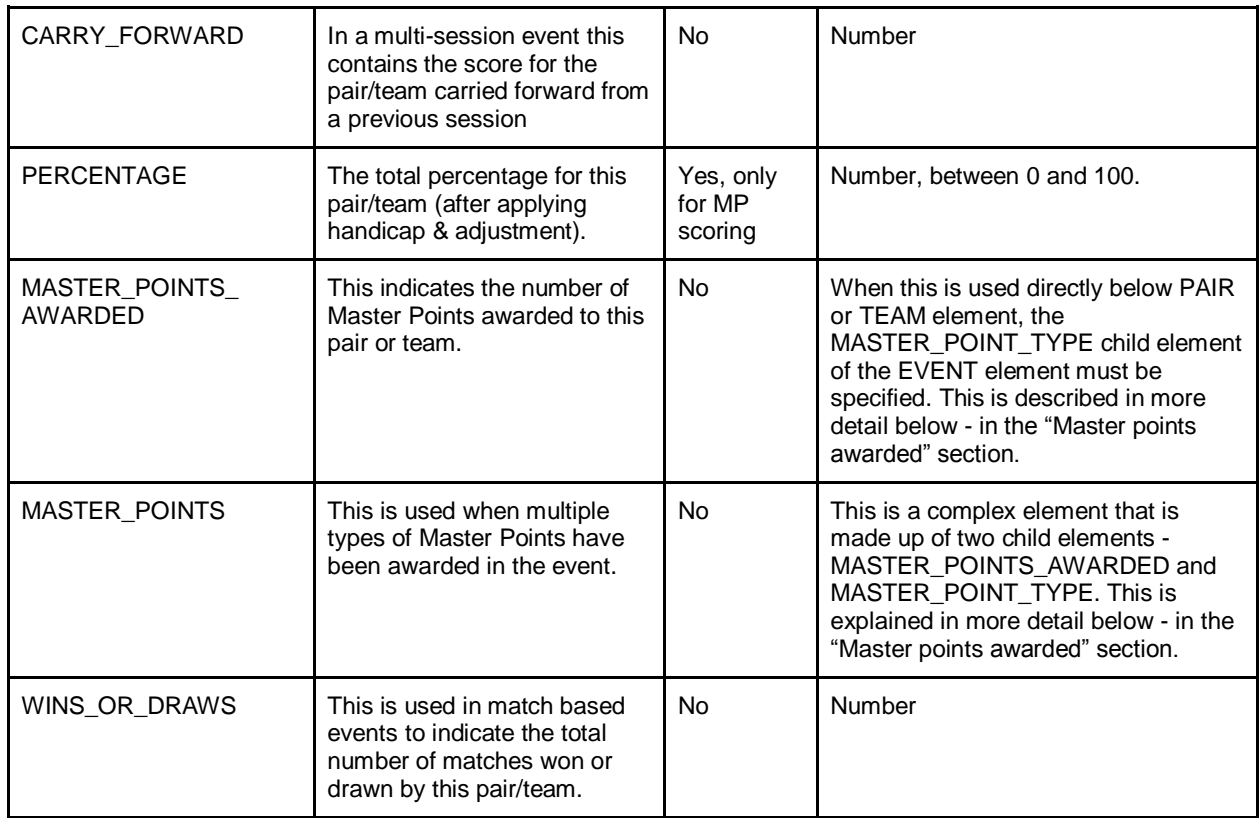

## <span id="page-10-0"></span>**2.8 Master points awarded**

When master points have been awarded in an event, you can represent this in two ways in the USEBIO XML. The first would be to use the MASTER\_POINTS\_AWARDED element directly within a PAIR or TEAM, as shown in the example below. This sample shows how you must use the MASTER\_POINT\_TYPE element (within EVENT) if you use this option.

```
<USEBIO Version="1.1">
    <CLUB> ... </CLUB>
     <EVENT EVENT_TYPE="MP_PAIRS">
         <MASTER_POINT_TYPE>BLACK</MASTER_POINT_TYPE>
         ...
         <PARTICIPANTS EVENT_TYPE="MP_PAIRS">
             <PAIR>
                 <MASTER_POINTS_AWARDED>100</MASTER_POINTS_AWARDED>
 ...
             </PAIR>
         </PARTICIPANTS>
     </EVENT>
</USEBIO>
```
The previous option is fine as long as there was just a single type of master point awarded during the event. This is not always the case, as for some events there will be multiple types of master point awarded e.g. black and green. In this scenario, the MASTER\_POINTS element must be used within a PAIR or TEAM element instead. An example of this is shown below. Note that this time, the XML does not contain the MASTER\_POINT\_TYPE element within EVENT.

```
<USEBIO Version="1.1">
     <CLUB> ... </CLUB>
     <EVENT EVENT_TYPE="MP_PAIRS">
         ...
         <PARTICIPANTS EVENT_TYPE="MP_PAIRS">
             <PAIR>
                 <MASTER_POINTS>
                     <MASTER_POINTS_AWARDED>200</MASTER_POINTS_AWARDED>
                     <MASTER_POINT_TYPE>BLACK</MASTER_POINT_TYPE>
                 </MASTER_POINTS>
                 <MASTER_POINTS>
                     <MASTER_POINTS_AWARDED>100</MASTER_POINTS_AWARDED>
                     <MASTER_POINT_TYPE>GREEN</MASTER_POINT_TYPE>
                 </MASTER_POINTS>
 ...
            </PAIR>
         </PARTICIPANTS>
     </EVENT>
</USEBIO>
```
## <span id="page-12-0"></span>**3. Match and Board results**

It is valid to produce a USEBIO file without the details of results at Board and Match level. Indeed some scoring systems often do this. However, this detail is of interest for displaying to the players and may be necessary for the correct functioning of a rating or grading system. If results are included they must follow one of the three options below.

- Simple results, output board by board. This may be used for all Pairs  $\bullet$ events including Swiss Pairs, though since it does not describe the match results between pairs, the second format is preferred for Swiss Pairs.
- Results for matches and boards suitable for Swiss Pairs events.
- Results for matches and boards for all Teams events.

In each case the elements for the results simply follow the PARTICIPANTS element as direct children elements of the EVENT element.

### <span id="page-12-1"></span>**3.1 Simple results**

The standard structure consists of a set of board definitions, one for each board in the session. Each board has a unique board number and a set of traveller lines, one for each time the board was played. Each traveller line has the information that might be on a paper traveller and the NS and EW points awarded according to the scoring method for the event.

Here is an example of a board element.

```
<BOARD EVENT_TYPE="MP_PAIRS">
             <BOARD_NUMBER>1</BOARD_NUMBER>
             <TRAVELLER_LINE>
                 <NS_PAIR_NUMBER>1</NS_PAIR_NUMBER>
                 <EW_PAIR_NUMBER>2</EW_PAIR_NUMBER>
                 <CONTRACT>2H</CONTRACT>
                 <PLAYED_BY>S</PLAYED_BY>
                 <LEAD>DA</LEAD>
                 <TRICKS>6</TRICKS>
                 <SCORE>-100</SCORE>
                 <NS_MATCH_POINTS>77</NS_MATCH_POINTS>
                 <EW_MATCH_POINTS>33</EW_MATCH_POINTS>
             </TRAVELLER_LINE>
             <TRAVELLER_LINE>
                  ...
             </TRAVELLER_LINE>
 ...
         </BOARD>
```
#### <span id="page-12-2"></span>**3.1.1 BOARD attributes**

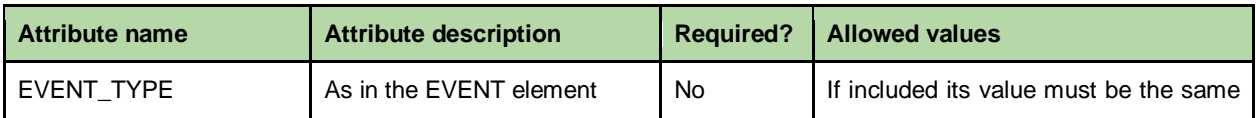

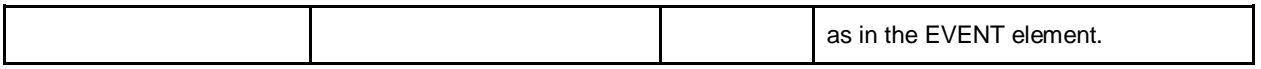

## <span id="page-13-0"></span>**3.1.2 BOARD child elements**

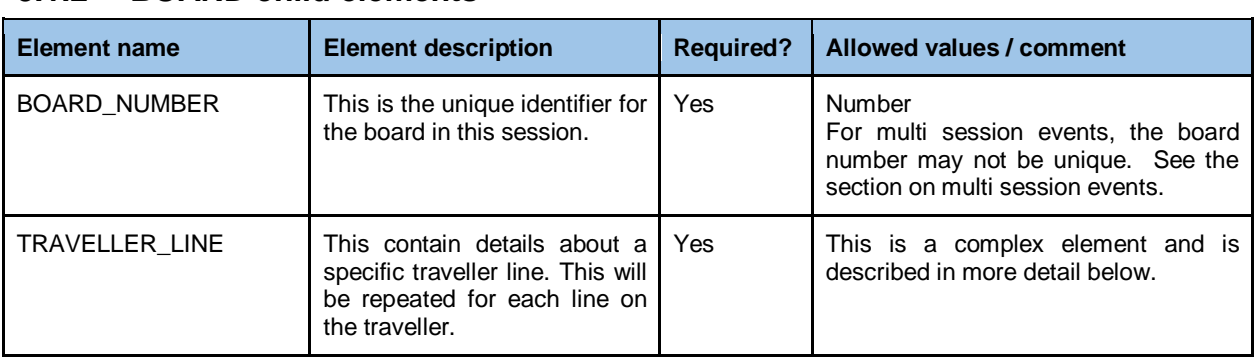

#### <span id="page-13-1"></span>**3.1.3 TRAVELLER\_LINE child elements**

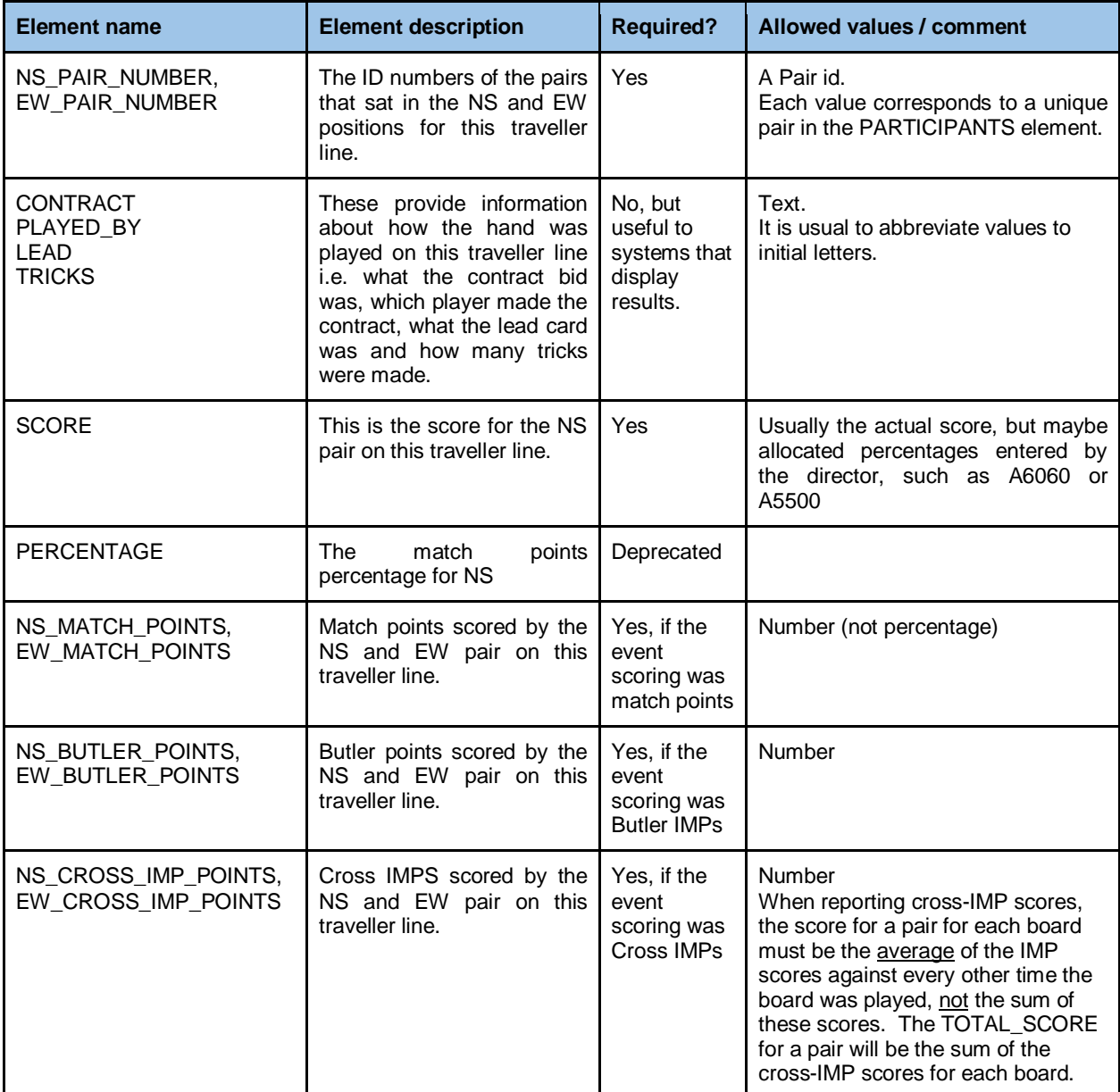

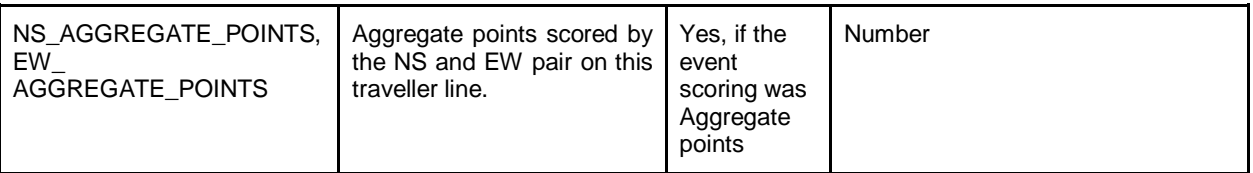

## <span id="page-14-0"></span>**3.2 Match and board results for Swiss Pairs events**

Although the above format is acceptable for all Pairs events, a format which allows the results of each match to be included is preferred for Swiss Pairs events.

Now there is a list of MATCH elements, one for each match played in the event. These may be listed in any order. It is not necessary to list all the matches in round 1 before the matches in round 2, for example.

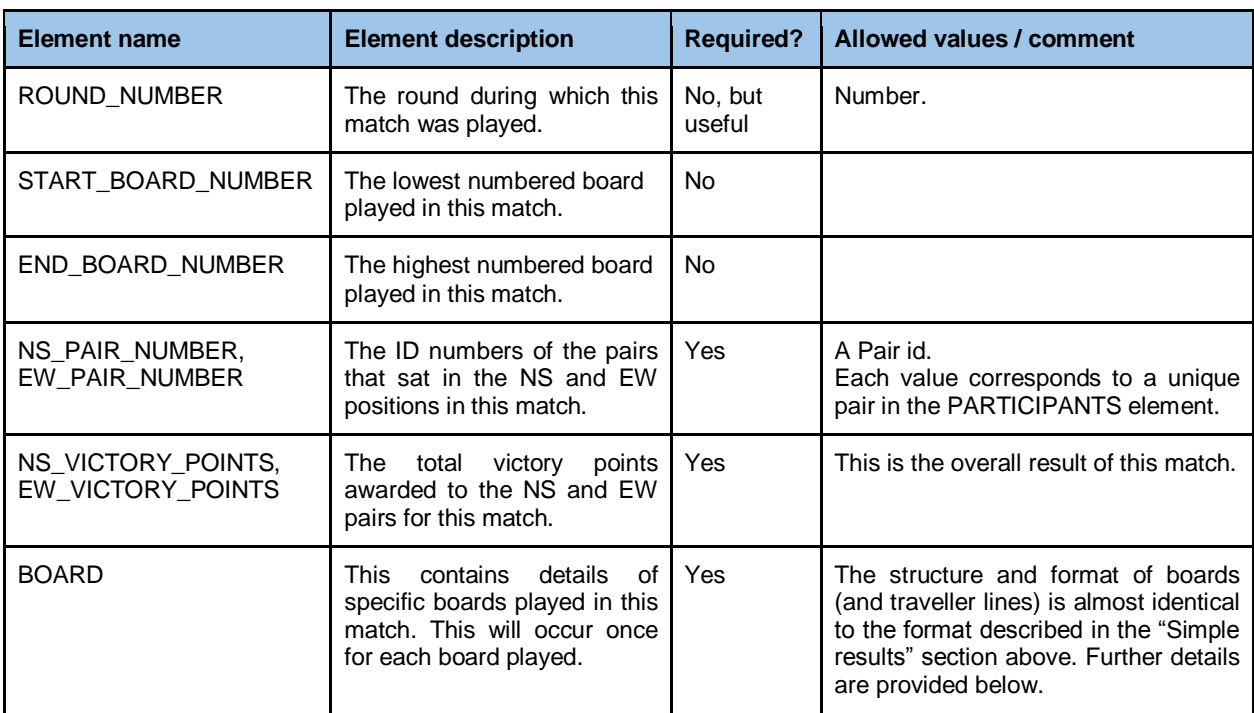

#### <span id="page-14-1"></span>**3.2.1 Swiss Pairs MATCH child elements**

In each MATCH there is one BOARD element for each of the boards played in that match between the two pairs. In distinction to the simple results case, there will be just one TRAVELLER\_LINE element per BOARD element in the MATCH, representing the time the board was played between the two pairs in the match. Of course there will be other occurrences of a BOARD element with the same BOARD\_NUMBER in other matches.

The formats of the BOARD and TRAVELLER\_LINE elements are as described for the simple results case. The only exceptions are the NS\_PAIR\_NUMBER and EW\_PAIR\_NUMBER elements within TRAVELLER\_LINE, which are **not** included in the traveller lines in a Swiss Pairs event, as these are now specified for the match, not for individual traveller lines.

## <span id="page-15-0"></span>**3.3 Match and board results for Teams events**

As in the format for Swiss Pairs there is a list of MATCH elements, but now one for each match between two teams. These are direct child elements of the EVENT element.

*(Note that this is change from USEBIO 1.0, where Team match elements were children of the TEAMS elements, and so were inside the PARTICIPANTS element. This has changed some of the content of a Teams MATCH element.)*

Here is an example of a Teams MATCH element for the case when team pairing was not available.

```
<MATCH>
    <ROUND_NUMBER>2</ROUND_NUMBER>
    <TEAM>11</TEAM>
    <OPPOSING_TEAM>2</OPPOSING_TEAM>
    <START_BOARD_NUMBER>6</START_BOARD_NUMBER >
    <END_BOARD_NUMBER>10</END_BOARD_NUMBER>
    <TEAM_SCORE>19</TEAM_SCORE>
    <OPPOSING_TEAM_SCORE>1</OPPOSING_TEAM_SCORE>
    <BOARD EVENT_TYPE="SWISS_TEAMS">
         <BOARD_NUMBER>6</BOARD_NUMBER>
         <IMPS>10</IMPS>
         <TRAVELLER_LINE>
              <DIRECTION>NS</DIRECTION>
              <CONTRACT>4H</CONTRACT>
              <PLAYED_BY>S</PLAYED_BY>
              <LEAD>H7</LEAD>
              <TRICKS>10</TRICKS>
              <SCORE>420</SCORE>
         </TRAVELLER_LINE>
         <TRAVELLER_LINE>
              <DIRECTION>EW</DIRECTION>
              <CONTRACT>4H</CONTRACT>
              <PLAYED_BY>S</PLAYED_BY>
              <LEAD>AD</LEAD>
              <TRICKS>9</TRICKS>
              <SCORE>-50</SCORE>
         </TRAVELLER_LINE>
         </BOARD>
    <BOARD> ... board data for each board in the match ... 
</BOARD>
    ... 
</MATCH>
```
When team pairing is available, it is possible to say which pair of each team played in each occurrence of a TRAVELLER\_LINE and to compute each pair's overall cross-IMP score for that board. In this case there are additional elements included for each board as shown in bold in the example below.

```
<MATCH>
    <ROUND_NUMBER>2</ROUND_NUMBER>
    <TEAM>1</TEAM>
    <OPPOSING_TEAM>2</OPPOSING_TEAM>
    <START_BOARD_NUMBER>6</START_BOARD_NUMBER >
    <END_BOARD_NUMBER>10</END_BOARD_NUMBER>
    <TEAM_SCORE>19</TEAM_SCORE>
```
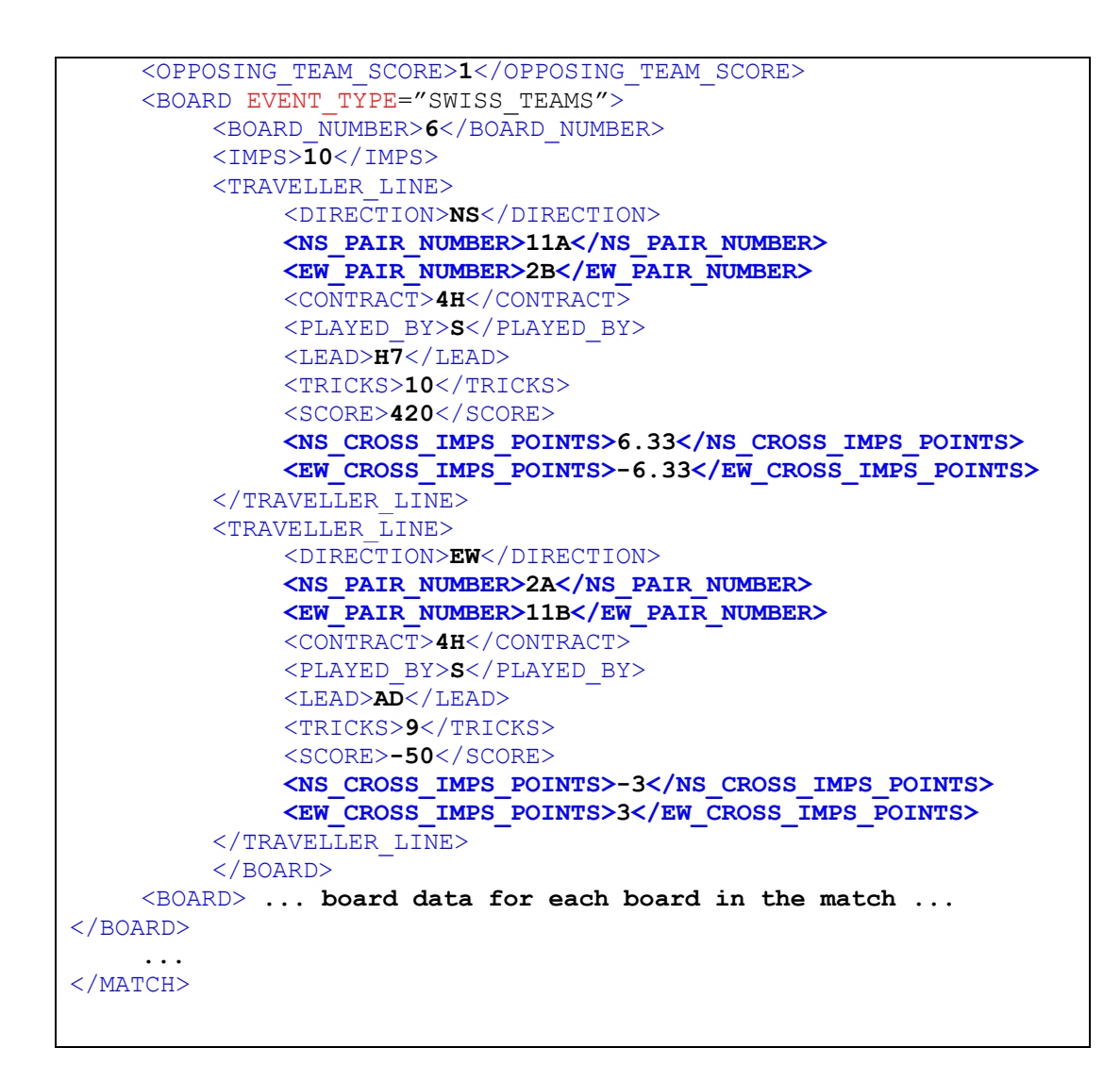

#### <span id="page-16-0"></span>**3.3.1 Teams MATCH child elements**

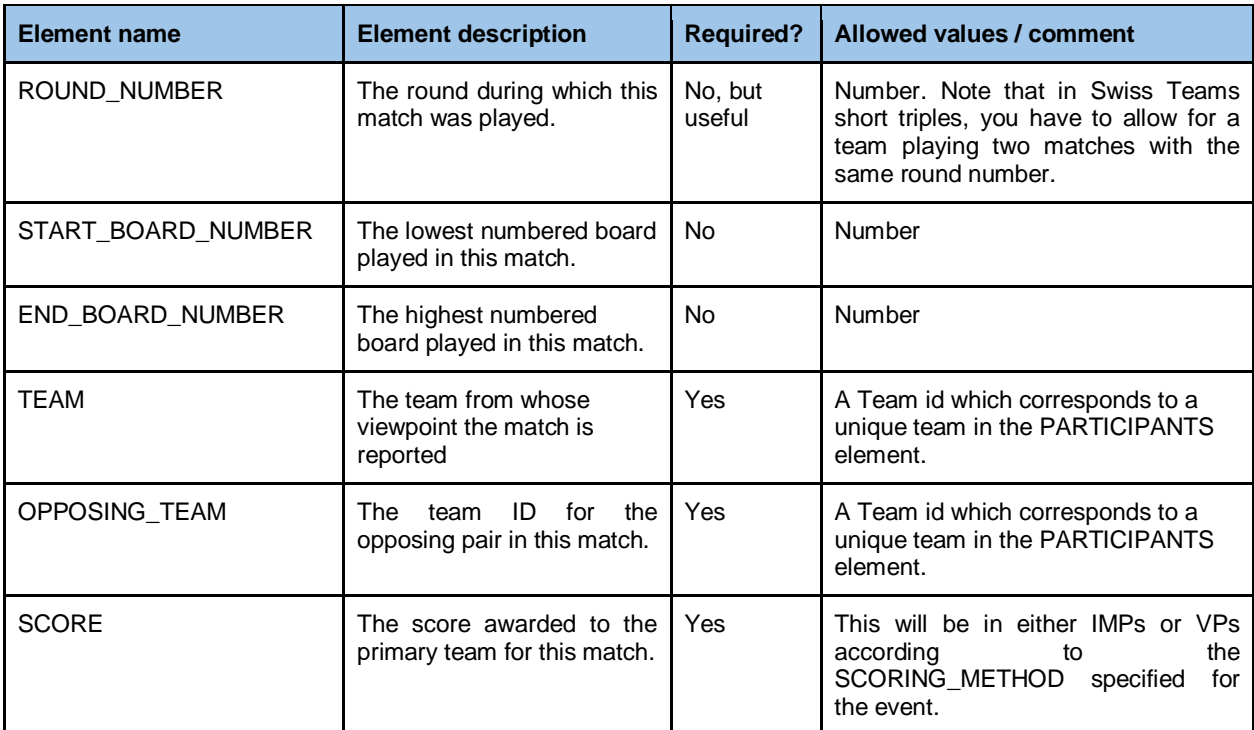

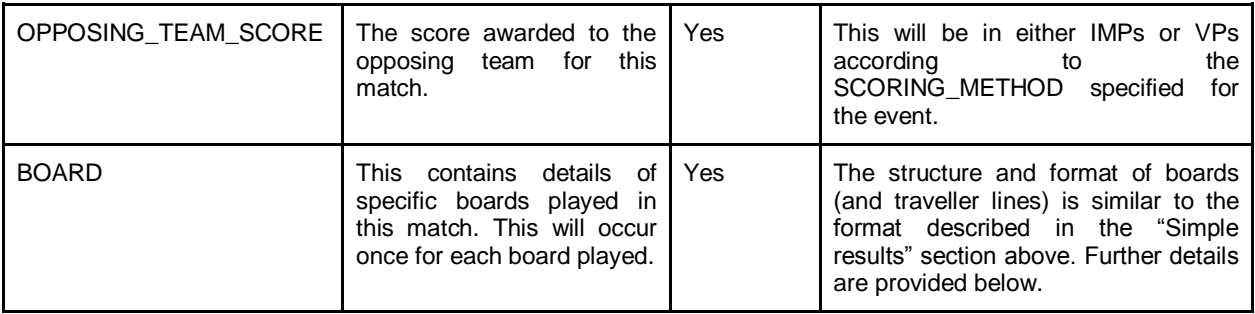

#### <span id="page-17-0"></span>**3.3.2 Teams BOARD child elements**

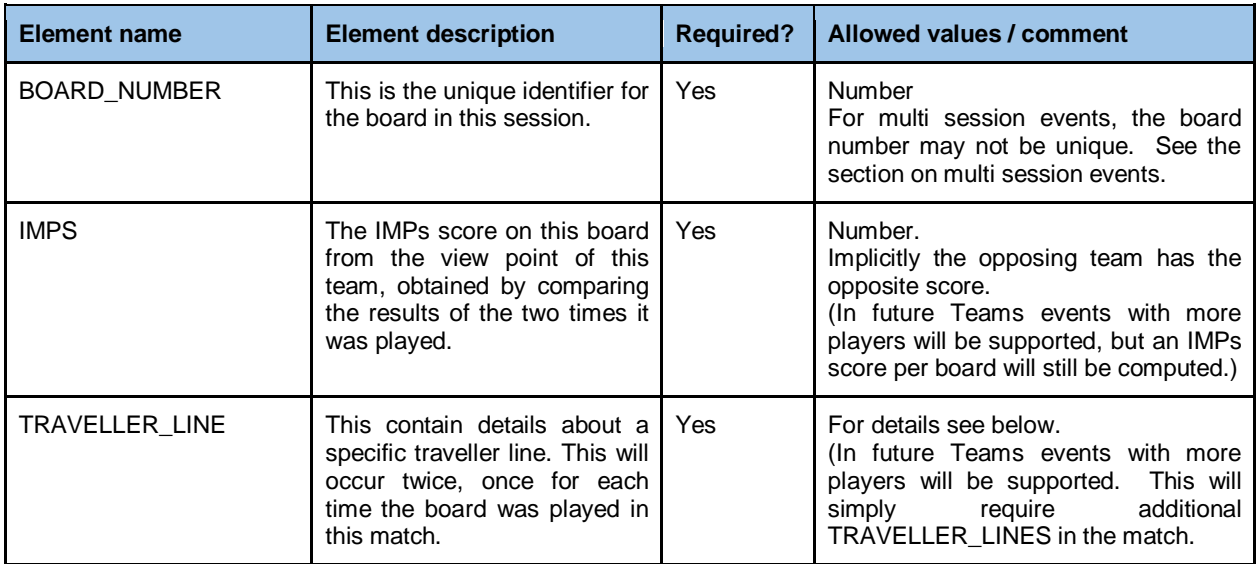

## <span id="page-17-1"></span>**3.3.3 Teams TRAVELLER\_LINE child elements**

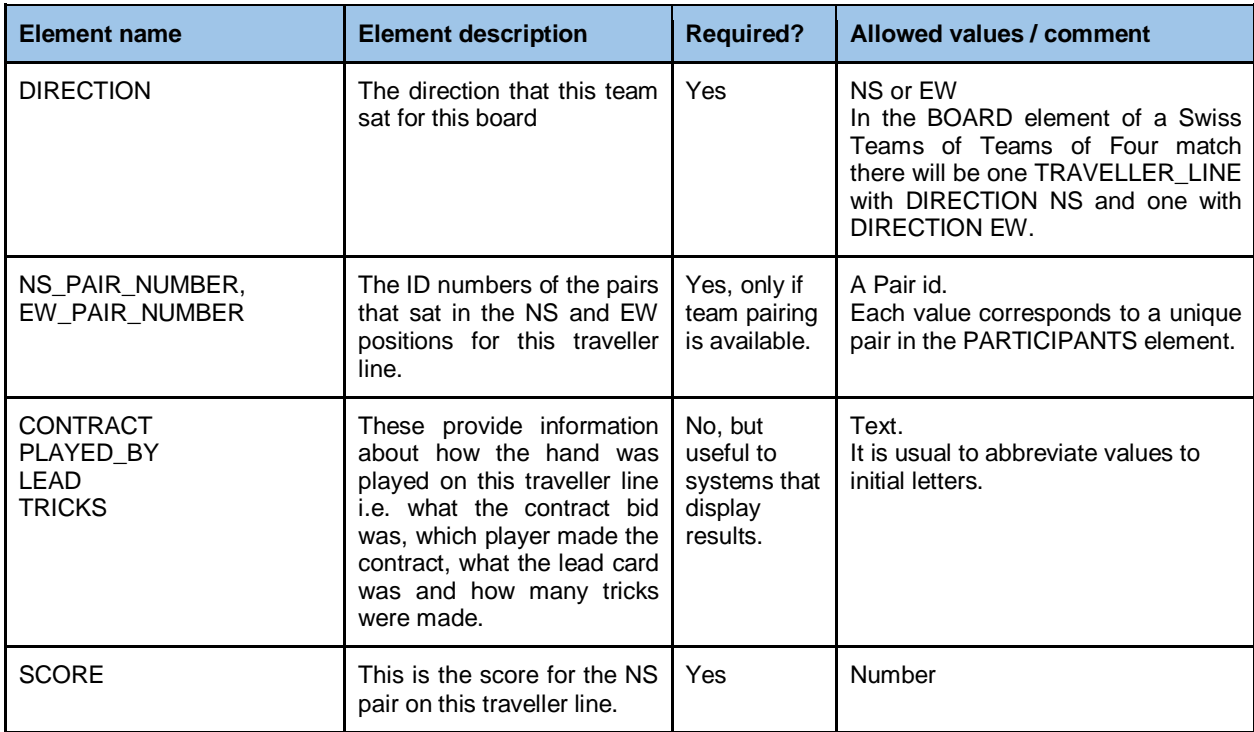

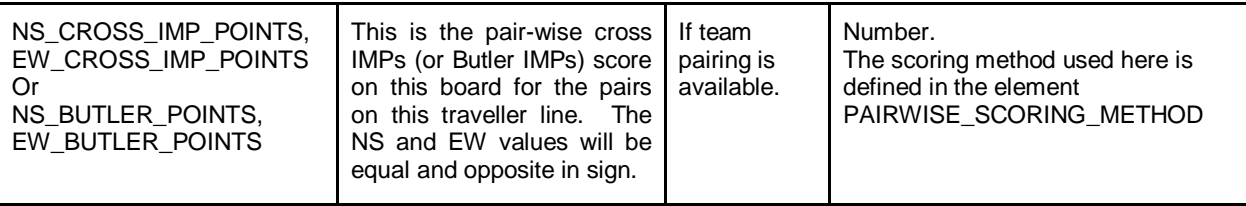

### <span id="page-18-0"></span>**3.4 Individual events**

In an individual event, players play with several partners during the event, and no significance is given to these pairs. Therefore no pair ids are recorded and there are consequential changes to the reporting of results in TRAVELLER\_LINE elements. The elements NS\_PAIR\_NUMBER and EW\_PAIR\_NUMBER are replaced by four elements for the four players playing that board at that time.

Individual TRAVELLER ELEMENTS are

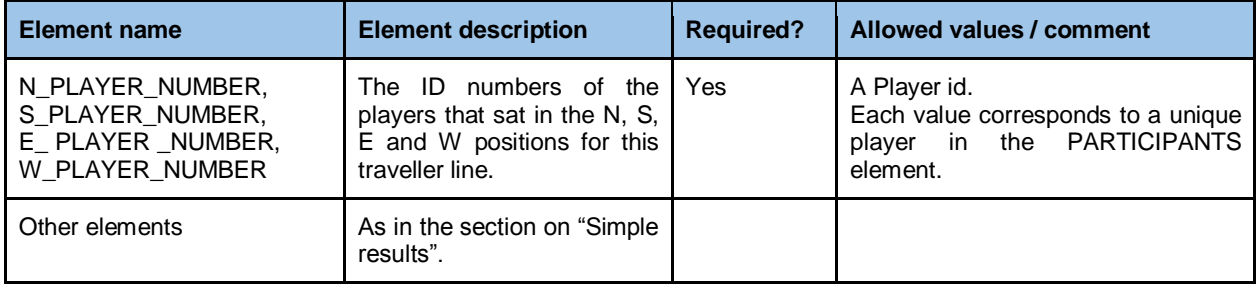

## <span id="page-19-1"></span><span id="page-19-0"></span>**4.1 Multi-section events**

Some events are divided into sections with no mixing within a session of the pairs in different sections. The different sections will play the same set of boards, though sometimes a small number of boards will be played only in one section. Board numbers identify a unique board across all sections. Scoring is normally done "across the field", that is without regard to the section in which a pair (or team) was playing. (An exception is In-Section scoring in Swiss Pairs where the match-pointing is sometimes set to 'within a section' to avoid distortions in large events. The recording that this exceptional scoring method has been used is not supported in USEBIO.)

It is valid to report a multi-section event in USEBIO without reference to the sections. However, USEBIO allows the sections to be reported explicitly, by using a number SECTION elements directly within the EVENT element. Note that in this case, it is helpful to set the SECTION\_COUNT child element of the EVENT element, though USEBIO 1.1 does not require this.

Each SECTION has child PARTICIPANTS and BOARD (and MATCH, if relevant) elements which contain the players and results which were in that section. The example below illustrates the overall structure for an event with two sections.

```
<USEBIO Version="1.0">
    <CLUB>...</CLUB>
    <EVENT EVENT_TYPE="MP_PAIRS">
        <SECTION SECTION_ID="A">
            <PARTICIPANTS EVENT_TYPE="MP_PAIRS">
 ...
            </PARTICIPANTS>
            <BOARD EVENT_TYPE="MP_PAIRS">
                ...
            </BOARD>
 ... 
        </SECTION>
        <SECTION SECTION_ID="B">
            <PARTICIPANTS EVENT_TYPE="MP_PAIRS">
 ...
            </PARTICIPANTS>
            <BOARD EVENT_TYPE="MP_PAIRS">
 ...
            </BOARD>
            ...
        </SECTION>
    </EVENT>
</USEBIO>
```
Note that ids (pair, team, or board) must be unique across the whole event. It is not acceptable for the same pair-id to differ to different pairs in different sections.

It is valid, though unusual, to report an event with one section using the multisection format with a single SECTION element.

#### <span id="page-20-0"></span>**4.1.1 SECTION attributes**

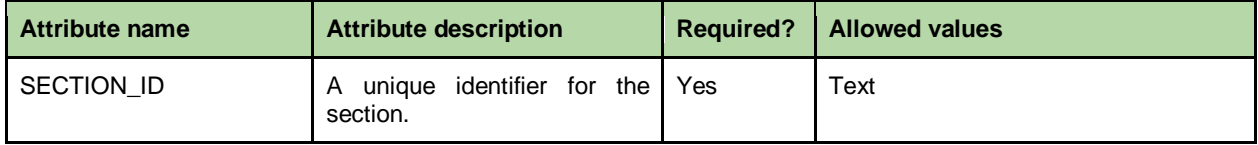

### <span id="page-20-1"></span>**4.2 Multi-session events**

USEBIO also supports multiple session events. An event which is broken into sessions only to provide the players with meal and rest breaks need not be recorded as a multi-session event, it can simply be treated as if it were a single, long session. However if different boards with the same number are being played in the later session it is necessary for USEBIO to report these as different sessions. USEBIO supports this by using multiple SESSION elements directly below the EVENT element. Note that in this case, it is helpful to set the SECTION COUNT child element of the EVENT element, though USEBIO 1.1 does not require this.

For simplicity, a multi-session event with a single section will be described, though sessions with multiple sections can be reported in a similar way.

Each SESSION has child PARTICIPANTS and BOARD (and MATCH, if relevant) elements which contain the players and results which were in that session. Pairs (and Teams) must have the same unique id across all sessions, but board numbers need only be unique within a session. To uniquely identify a board in the whole event, it would be necessary to quote its board number and session id.

In addition there may be a further PARTICIPANTS element outside all the SESSIONS and a direct child of the EVENT element. The purpose of this will be described shortly. The overall structure of a Pairs event with two sessions is shown below.

```
<USEBIO Version="1.0">
     <CLUB>...</CLUB>
     <EVENT EVENT_TYPE="MP_PAIRS">
         ... EVENT simple child elements
        <PARTICIPANTS EVENT_TYPE="MP_PAIRS"> <!--optional-->
             ...
        </PARTICIPANTS>
         <SESSION SESSION_ID="SAT">
            <PARTICIPANTS EVENT_TYPE="MP_PAIRS">
                 ...
            </PARTICIPANTS>
            <BOARD EVENT_TYPE="MP_PAIRS">
                 ...
            </BOARD>
             ... 
         </SESSION>
         <SESSION SESSION_ID="SUN">
            <PARTICIPANTS EVENT_TYPE="MP_PAIRS">
 ...
             </PARTICIPANTS>
             <BOARD EVENT_TYPE="MP_PAIRS">
```

```
 .... ... .... ... ... ... ...
                </BOARD>
 .... .... ... ...
           </SESSION>
      </EVENT>
</USEBIO>
```
Each of the participants elements will contain "overall score and results" elements as described in section 2.7. What scores and results are these? There are two ways of recording a pair's results, depending on whether only the overall results are recorded or whether a pair's totals within each session are also recorded. In the first case, the overall results will be repeated whenever the pair is mentioned within a PARTICIPANTS element. In the second case there should be an initial PARTICIPANTS element, which records the overall result, as well as one PARTICIPANTS element specific to each section and session, in which the totals specific to that session will be put. Either approach is an acceptable USEBIO style. However the second approach is preferable as it contains extra information and is consistent with the approach described in the following section.

Note that in the second case, USEBIO 1.1 does not define the policy for if and when carry forward values should be used in the results for each session, though if they are used they must be recorded in the relevant CARRY\_FORWARD elements.

Depending on the procedure for awarding Master Points, these may appear in any of the sessions or only in the top-level PARTICIPANTS element.

An alternative approach is to describe each session as if it were a separate event with its own USEBIO file.

## <span id="page-21-0"></span>**4.3 USEBIO files representing parts of an event**

Although it is usual for a USEBIO file to represent an entire event, sometimes it is useful to produce a file for a partly completed event, particularly for an event that takes place over an extended period of time. This allows the partial results to be displayed, or the early results used to update a rating system as soon as possible. To achieve this, each part of the event which is to be reported separately (usually one, but possibly more than one, session) should be treated as an event in itself.

In addition the overall results should be output as an additional event, with a file containing the CLUB element, the EVENT element and its simple child elements and a PARTICIPANTS element with the final results, but with no BOARD or MATCH elements. Depending on the procedure for awarding Master Points, these may be awarded for the individual sessions or only in the final results file.

Note that as above USEBIO 1.1 does not define the policy for if and when carry forward values should be used in the individual session files, though if they are used they must be recorded in the relevant CARRY\_FORWARD elements.

In USEBIO 1.1 there is no method for linking these separate files to indicate that they all belong to the same physical event. Doubtless the event DESCRIPTION will be used to indicate this.

*(For EBU affiliated events which do this, there is a policy of setting the element P2P\_CHARGE\_CODE for the individual sessions and for the overall results so that the overall event is correctly charged for and graded.)*

## <span id="page-23-0"></span>**5. Changes from USEBIO 1.0**

There will be a number of readers who have scoring systems which produce XML files which are based on USEBIO 1.0. This section describes the differences in USEBIO 1.1 form USEBIO 1.0. They fall into three categories

- **Clarifications**
- Additional features  $\bullet$
- Changes in format

## <span id="page-23-1"></span>**5.1 Clarification of the USEBIO specification**

In many places the USEBIO 1.0 was insufficiently prescriptive and the following clarifications are made in USEBIO 1.1

- 1) When reporting an event that is a dual winner session, i.e. where there are separate winners for NS and EW, then the <WINNER\_TYPE> element must be present and set to 2 and for every <PAIR> the DIRECTION element must be present and be set to NS or EW appropriately.
- 2) When reporting cross-IMP scores, the score for a pair for each board must be the average of the IMP scores against every other time the board was played, not the sum of these scores. The TOTAL\_SCORE for a pair will be the sum of the cross-IMP scores for each board. Similar rules apply to Butler-IMPS.
- 3) In the participants section, each pair must be an actual pair of players. There must not be a null pair added to make an even number of pairs, or for any other reason.
- 4) Wherever numeric values or text values from a set of options are expected, it is not valid to have a blank value.
- 5) Pair numbers are used within USEBIO to identify each pair of players and they occur both in the PARTICIPANTS element and within the MATCH and/or BOARD elements. Each pair number must uniquely identify a pair of players throughout the event, and appear exactly the same in all elements. Although called PAIR\_NUMBER, the use of numeric values is not essential and values such as "3NS" or "18blue" may be used, provided these values appear in all places where the pair id occurs.
- 6) Currently some implementations, when reporting dual-winner events, use the same id for the NS and EW pairs, relying on the DIRECTION element to distinguish the pairs. This is explicitly forbidden in USEBIO version 1.1.
- 7) USEBIO 1.1 clarifies which elements are optional and under what circumstances.

## <span id="page-23-2"></span>**5.2 Additional information in version 1.1**

1) To assist with sorting out misunderstandings, each USEBIO file must contain the name and version of the scoring software that generated the XML file. This uses the elements PROGRAM\_NAME and PROGRAM\_VERSION (see the section on EVENT child elements.)

- 2) To simplify some processing by grading systems, the number of boards in the event (that is the maximum number of boards played by a pair, not the total of the number of boards in use), and the number of boards actually played by each pair (i.e. excluding sit-outs, but including boards allocated a score by the director) must be reported. This uses a BOARDS\_PLAYED element both within the PAIR element and directly within the EVENT element.
- 3) If a Swiss Pairs event is scored using IMPs rather than match points, the method of scoring must be made explicit. This is done by using new event types. A scoring system need not provide this option as only a few clubs or event organisers will wish this to be included.
- 4) For Teams events (Swiss Teams and multiple Teams of Four) it is sometimes possible to identify the players in each pair making up a team, and to know which pairs played which boards in which direction. (See the note at the end of section 2.2.2 for the circumstances when this happens.)

When this is the case, the data can be used to calculate and record the cross-IMP scores of each pair. *(Note that if a scoring system calculates Butler-IMP scores for the pairs in a Teams event rather than cross-IMP scores, then these may be used instead, but cross-IMPs are preferred.)* These cross-IMP values for a pair are output in the PAIR\_IMPS element for each PAIR, and the TEAM element identifies the pairs within a team.

Section 2.4.2 of this specification allows for complex arrangements where teams have more than four players, or players who change their partners during the session. However, it is expected that many scoring systems will support only the simple situation where a team of four is made up of two pairs who remain the same throughout the session.

There are two new child elements within the EVENT element to describe what the scoring system has done. They are TEAM\_PAIRING\_AVAILABLE and PAIRWISE\_SCORING\_METHOD.

## <span id="page-24-0"></span>**5.3 Changes in version 1.1 to existing elements**

1) The structure of Match and Board data for Teams events has been changed to be more consistent with that for Pairs events. It is described in the section "Match and board results for Teams events". The inclusion of this level of data within a USEBIO file continues to be optional.

## <span id="page-25-0"></span>**6. Future plans**

A future version of USEBIO is being discussed. It will be backwards compatible with version 1.1, so any file compliant with USEBIO 1.1 will remain compliant with the new version. It is likely to include extra optional tags within the PARTICIPANTS element which will define such things as prize winners or qualifiers in qualification stages of a large event.

It is also likely to extend supported Team events to those which are Teams of Eight or Twelve.

## <span id="page-26-0"></span>**7. References**

1) Usage of USEBIO XML in communications with the EBU, Chris Stableford issue 1.1, 18 May 2009 (http://www.usebio.org/documentation/usebio-1.0.pdf)

This the USEBIO 1.0 specification.

2) USEBIO specification version 1.1 December 2012

This is the original document which described the changes between USEBIO 1.0 and 1.1. It contains a formal specification of USEBIO 1.1 using "relax NG" code.

3) Pianola USEBIO XML guide

This is a guide to USEBIO 1.0 files and how the Pianola bridge system uses them. The format has been used as a template for this document.

4) USEBIO website: (http://usebio.org)

This gives an overall guide to USEBIO and how EBU uses the files.